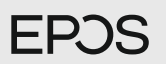

## $C20$

Wireless Communication Headset certified for Microsoft® Teams

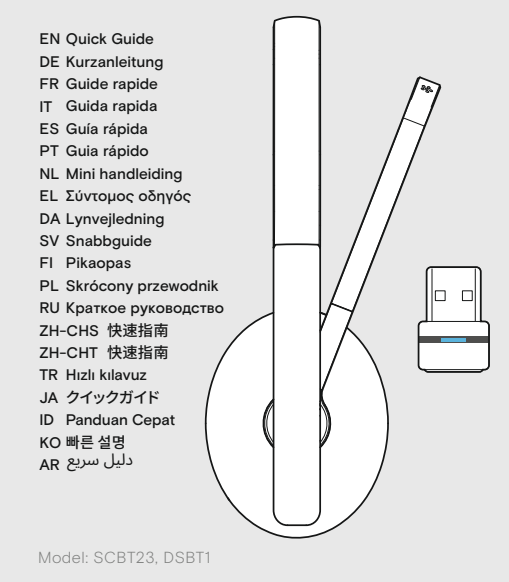

For product specific settings and firmware update: eposaudio.com/connect

**FPOS** EPOS Connect

For product specific settings: **Download on the** 

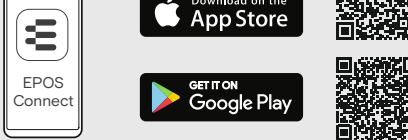

For "How-to" videos:

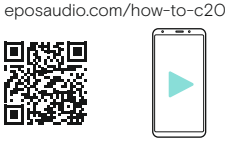

eposaudio.com DSEA A/S Kongebakken 9, DK-2765 Smørum, Denmark Switching the headset on/off | Headset ein-/ausschalten | Mise en marche et arrêt du micro-casque | Attivare e disattivare la cuffia | Encendido/apagado de los auriculares | Ligar/desligar o auscultador | De headset aan-/uitzetten | Ενεργοποίηση/ Απενεργοποίηση των ακουστικών | Tænd/sluk for headsettet | Stänga av/på headsetet | Kuulokkeiden kytkeminen päälle/pois | Włączanie/wyłączanie zestawu słuchawkowego | Включение/ выключение гарнитуры | 切换耳机开/关 | 切換話機開/關 | Kulaklığı açma kapama | ヘッドセットのオン/オフの切り替え | Mengaktifkan/menonaktifkan headset | 헤드셋 켜기/끄기 전환 | تشغيل/إيقاف تشغيل سماعة الرأس

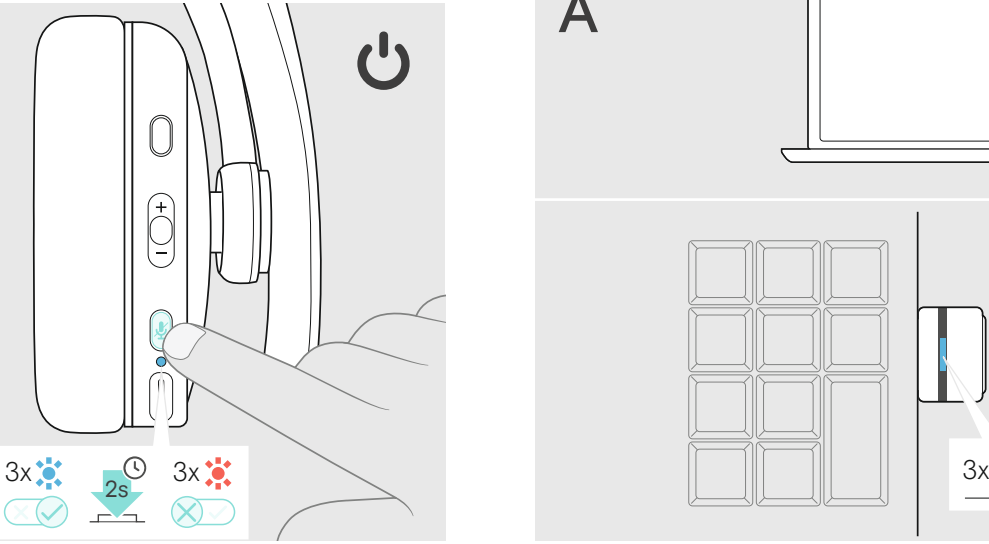

B

... ...

...

EPOS C20

 $\qquad \qquad \circ$ 

Pairing the headset | Headset koppeln | Appairage du micro-casque | Associazione della cuffia | Emparejamiento de los auriculares | Emparelhar o auscultador | De headset koppelen | Αντιστοίχιση των ακουστικών | Parring af headsettet | Parkoppla headsetet | Kuulokkeiden yhdistäminen | Parowanie zestawu słuchawkowego | Сопряжение гарнитуры | 耳机配对 | 配對話機 | Kulaklığı eşleştirme |  $\small{\wedge}$ للرأس | Memasangkan headset | 헤드셋 페어링 | سماعة الرأس | والاطم يوم العام

 $\begin{matrix} 1 \\ 0 \end{matrix}$  $\bigstar$  $4s$  $\frac{1}{2} \frac{3!}{2} \left[ \frac{3!}{2} \right] \frac{3!}{2} \left[ \frac{3!}{2} \right] \frac{3!}{2} \left[ \ldots \right]$  $v)$  (c  $1 \times 1$ )

A

Connecting a computer via Bluetooth supported by the dongle | Computer mittels Dongle via Bluetooth verbinden | Connexion à un ordinateur via Bluetooth prise en charge par le dongle | Collegamento di un computer tramite Bluetooth supportato dal dongle | Conectar un ordenador a través de Bluetooth con soporte de la llave | Ligar um computador através do Bluetooth suportado pelo dongle | Verbinden met een computer via Bluetooth middels de dongle | Η σύνδεση υπολογιστή μέσω Bluetooth υποστηρίζεται από τη συσκευή κλειδώματος | Tilslutning af en computer via Bluetooth understøttet af en dongle | Ansluta en dator via Bluettoth med hjälp av donglen | Tietokoneen yhdistäminen Bluetooth-donglen kautta | Podłączanie komputera przez Bluetooth obsługiwany przez klucz sprzętowy USB | Соединение с компьютером при помощи внешнего порта связи Bluetooth | 通过蓝芽适配器连接电脑 | 通過藍芽適配器連接電腦 | Dongle ile desteklenen Bluetooth aracılığıyla bilgisayara bağlama | Bluetooth対応のドングルでコンピューターに接続 | Menghubungkan komputer melalui Bluetooth yang didukung oleh dongle | توصيل جهاز الحاسوب عن طريقBluetooth المدعوم من dongle이 지원하는 블루투스를 통해 컴퓨터에 연결ㅣUSB dongle مامدعوم من

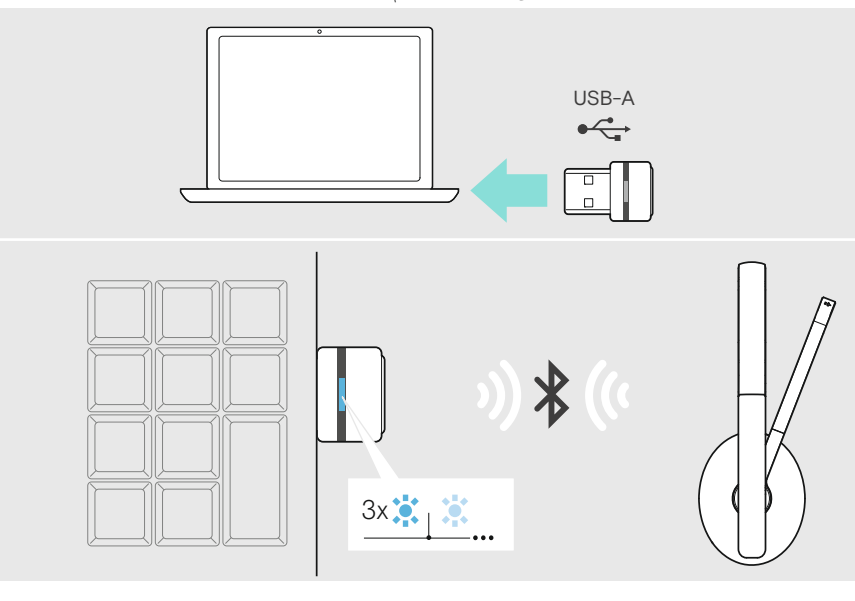

Adjusting and wearing the headset | Headset anpassen und tragen | Réglage et port du micro-casque | Regolazione e uso delle cuffie | Cómo ajustar y llevar el auricular | Ajustar e usar o auscultador | De headset aanpassen en dragen | Προσαρμογή και εφαρμογή ακουστικών | Sådan justeres og bæres headsettet | Anpassa och bär headsetet | Kuulokkeiden säätäminen ja käyttäminen | Regulacja i noszenie zestawu słuchawkowego | Настройка и ношение гарнитуры | 调整并佩戴耳机 | 調整與配戴耳機 | Kulaklığı ayarlama ve takma | ヘッドセットの調整と装着 | Menyesuaikan dan memakai headset | 헤드셋 조정 및 착용 | صبط وارتداء سماعة الرأس

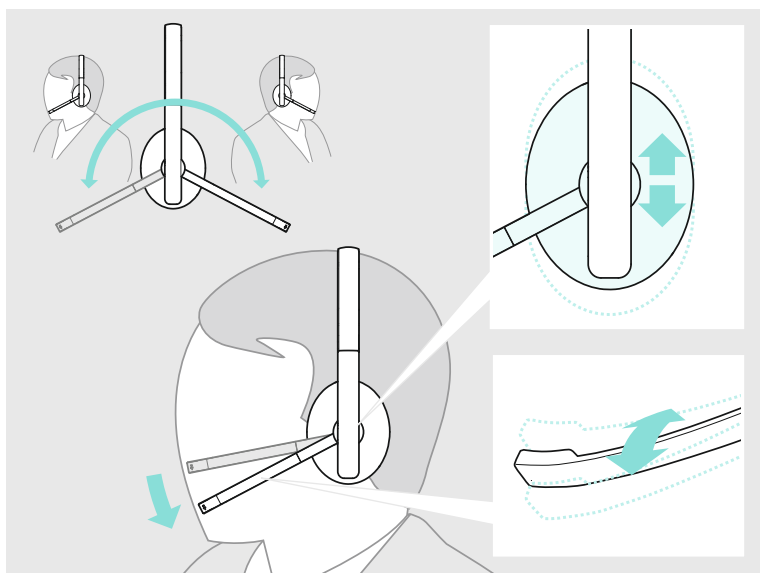

Adjusting the volume | Lautstärke einstellen | Réglage du volume | Regolazione del volume | Ajuste del volumen | Ajustar o volume | Het volume aanpassen | Ρύθμιση έντασης | Justering af lydstyrken | Justera volymen | Äänenvoimakkuuden säätö | Regulacja głośności | Регулировка громкости | 调节音量 | 調整音量 | Ses seviyesini ayarlama | 音量の調整 | ضبط مستوى الصوت | Menyesuaikan volume| 볼륨 조절

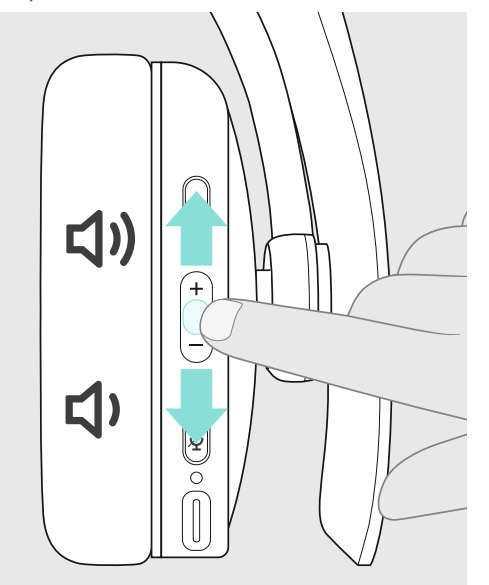

Muting the microphone | Mikrofon stummschalten | Désactivation du micro | Disattivazione del microfono | Silenciamiento del micrófono | Silenciar o microfone | De microfoon dempen | Σίγαση μικροφώνου | Afbrydelse af mikrofonen | Stäng av mikrofonen | Mikrofonin mykistäminen | Wyciszanie mikrofonu | Выключение микрофона | 将麦克风静音 | 麥克風靜音 | Mikrofonu sessize alma | マイクをミュートにする | كتم صوت الميكروفون | Membisukan mikrofon | 마이크 음소거

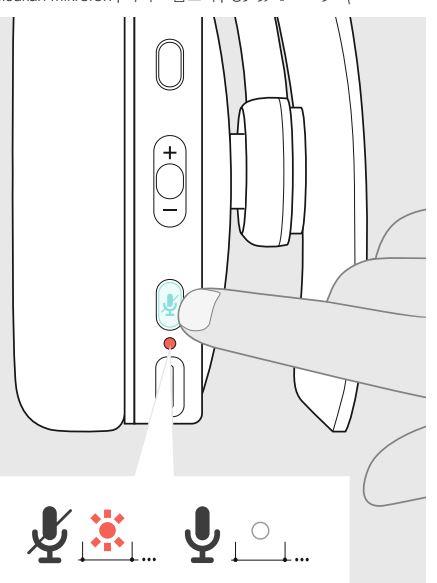

Charging the headset battery | Headset-Akku laden | Chargement de la batterie du micro-casque | Ricarica della batteria della cuffia | Carga de la batería de los auriculares | Carregar a bateria do auscultador | De headset-accu opladen | Φόρτιση της μπαταρίας των ακουστικών | Opladning af headsettets batteri | Laddning av headsetets batteri | Kuulokkeiden akun lataaminen | Ładowanie baterii zestawu słuchawkowego | Зарядка аккумулятора гарнитуры | 为耳机电池充电 | 話機電池充電 | Kulaklık seti bataryasını şarj etme | ヘッドセットバッテリーの充電 | Mengisi daya baterai headset | 헤드셋 배터리 충전 | سحن بطارية سماعة الرأس

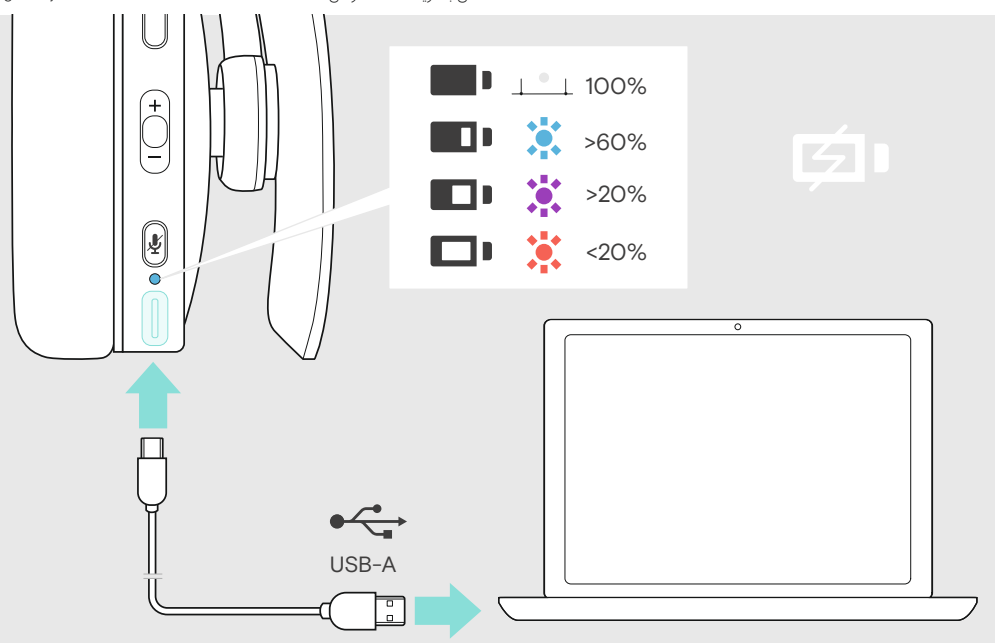

Call control overview | Übersicht Anrufsteuerung | Aperçu du contrôle des appels | Panoramica controllo chiamata | Vista general del control de llamadas | Visão geral do controlo de chamadas | Overzicht gespreksbeheer | Еπισκόπηση ελέγχου κλήσεων | Oversigt over opkaldsstyring | Oversikt och kontroll över samtal | Puhelun hallinnan yleiskatsaus | Przegląd kontroli połączeń | Обзор управления вызовами | 通话控制概述 | 通話控制概述 |<br>Arama yönetimin

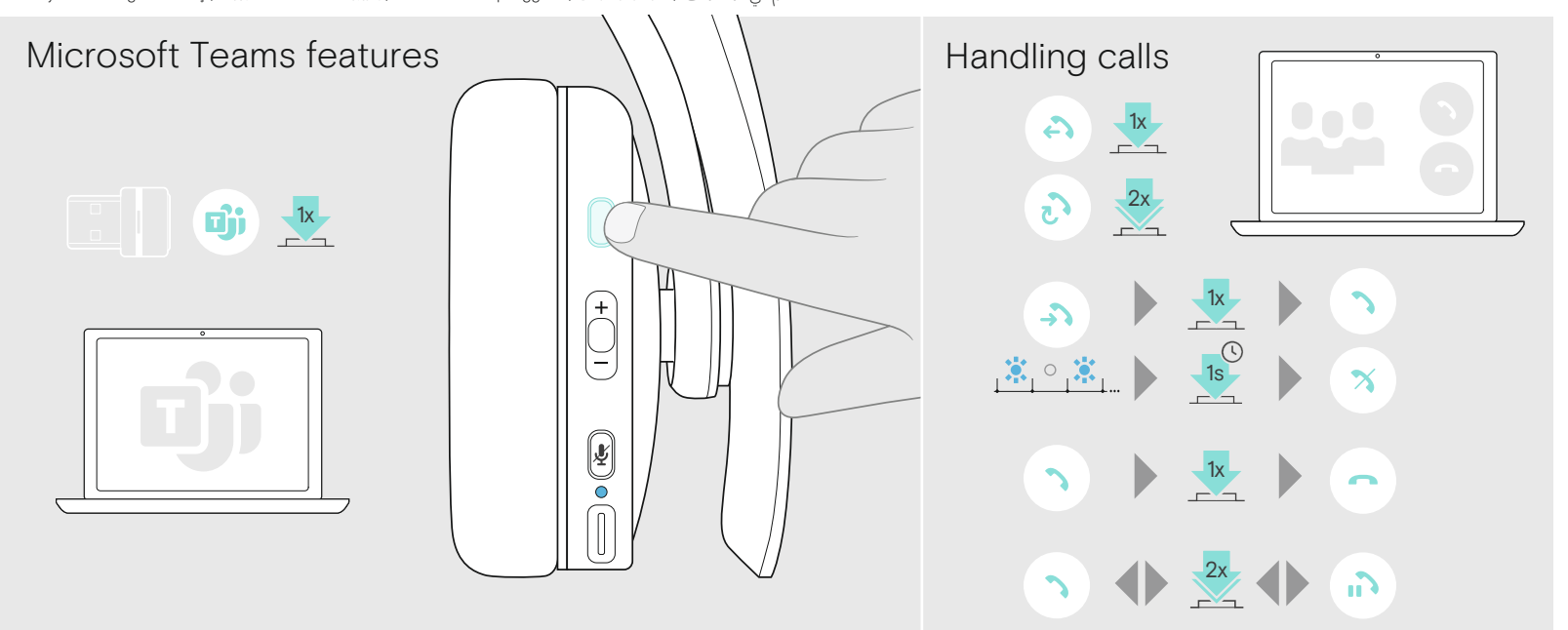

Package contents | Contenu de l'emballage | Contenuto della confezione | Contenido de la caja | Conteúdos da embalagem | Inhoud van pakket | Περιεχόμενα συσκευασίας | Pakkens indhold | Förpackningens innehåll | Pakkauksen sisältö | Zawartość opakowania | Состав комплекта | 包装内容 | 包裝內容 | Paket içeriği | パッケージ内容 |<br>Daftar isi paket | 패키지 내용물 | محتويات العبوة

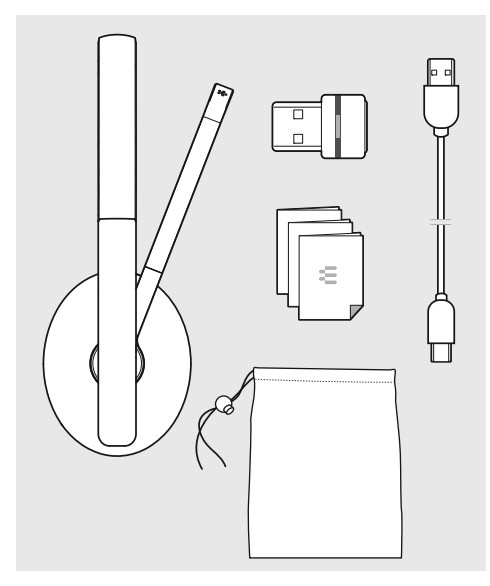